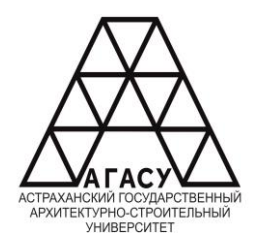

#### ГОСУДАРСТВЕННОЕ АВТОНОМНОЕ ОБРАЗОВАТЕЛЬНОЕ УЧРЕЖДЕНИЕ **Государственное автономное образовательное учреждение Астраханской области**  АСТРАХАНСКОЙ ОБЛАСТИ ВЫСШЕГО ОБРАЗОВАНИЯ «АСТРАХАНСКИЙ ГОСУДАРСТВЕННЫЙ АРХИТЕКТУРНО - СТРОИТЕЛЬНЫЙ УНИВЕРСТИТЕТ» **вышего образования «**<br>« THE COLORATION FOR THE COLORATION **ДАРИДИТЕЛЬНО ОДИ АЈОДАНИЛ**<br>АУАНСКИЙ ГОСУДА ВСТРГИН ИЙ *CC, AN CIDENDIA*<br>Fuller in Standboorle  $\mathcal{Y}$ ител и при утињет $\mathcal{C}$ тител

#### КОЛЛЕДЖ ЖИЛИЩНО-КОММУНАЛЬНОГО ХОЗЯЙСТВА АГАСУ  $\frac{1}{2}$ ДЖ ЖИЛИЩНО-КОММУНАЛЬНОГО АОЗЯЙСТВА AT AC У

*наименование структурного подразделения СПО АГАСУ*

КОЛЛЕДЖ ЖКХ АГАСУ

*сокращенное наименование структурного подразделения*

## **РАБОЧАЯ ПРОГРАММА УЧЕБНОЙ ДИСЦИПЛИНЫ**

ОПЦ.03. Прикладные программные продукты

в профессиональной деятельности

*(индекс, название дисциплины)*

среднего профессионального образования 08.02.14. Эксплуатация и обслуживание многоквартирного дома

*(код и наименование специальности)*

Квалификация: техник

ОДОБРЕНО РЕКОМЕНДОВАНО УТВЕРЖДЕНО цикловой методической Методическим советом Директор КЖКХ: комиссией технического КЖКХ АГАСУ  $\cdot$ 5 цикла Протокол № подпись OT  $\left(\frac{3}{2}\right)$  » название цикла  $202/\text{T}$ . Е.Ю. Ибатуллина  $\rho$ Протокол № И.О. Фамилия  $(1, 3)$  $\mathcal{O}/$  $Of$  $20\frac{2y}{r}$ . OT  $\leftarrow$  10  $\prime\prime$  $202/\Gamma$ Председатель цикловой комиссии  $\sigma$ подпись О.В. Рябицев И.О. Фамилия

Составитель: преподаватель Кадырмамбетова Д.И.

подписк

Рабочая программа ОПЦ.03. Прикладные компьютерные программы в профессиональной деятельности разработана на основе ФГОС СПО по специальности 08.02.14. Эксплуатация и обслуживание многоквартирного дома

(код и наименование специальности) учебного плана 08.02.14. Эксплуатация и обслуживание многоквартирного дома (код и наименование специальности)

на 20 г.н.

Согласовано: Методист КЖКХ АГАСУ

Заведующий библиотекой

Заместитель директора по ПР

Заместитель директора по УР

Рецензент

Руководитель ООО «Управляющая компания «Фрегат»

Принято УМО СПО:

Начальник УМО СПО

niv a подпись rac подпись Istilili подпись

 $\mathcal{E}$ подинсь

подпись

Е.В. Чертина И.О. Фамилия

Р.Г. Муляминова /

/ И.В. Бикбаева

И.О. Фамилия

/ Н.П. Герасимова

И.О. Фамилия

И.О. Фамилия

В. Огнева И.О. Фамилия

подпись

.П. Гельван  $\sqrt{A}$ И.О. Фамилия

#### Рецензия

#### На рабочую программу ОПЦ.03 «Прикладные компьютерные программы в профессиональной деятельности», разработанную преподавателем ГБОУ АО ВО АГАСУ коллелж ЖКХ

#### Кадырмамбетовой Д.И.

Рабочая программа учебной дисциплины разработана в соответствии с требованиями федерального государственного образовательного стандарта среднего профессионального образования по специальности 08.02.14 Эксплуатация и обслуживание многоквартирного дома, утвержденного Приказом Минпросвещения России от 12 декабря 2022 г. № 1097 (далее - ФГОС СПО) и с учетом требований профессиональных стандартов. В программе четко сформулированы цели и задачи учебной дисциплины.

Цели программы и структура находятся в логическом соответствии.

Учебная дисциплина ОПЦ.03 «Прикладные компьютерные программы  $\overline{B}$ профессиональной деятельности» входит в общепрофессиональный цикл основной профессиональной образовательной программы в соответствии с ФГОС по специальностям СПО технологического профиля.

Объем часов максимальной, аудиторной учебной нагрузки соответствует учебному плану по специальности среднего профессионального образования: 08.02.14 Эксплуатация и обслуживание многоквартирного дома, реализуемым в ГБОУ АО ВО АГАСУ колледж ЖКХ.

Рабочая программа рассчитана для студентов очной формы обучения базового уровня.

Итоговый контроль установлен в форме: экзамена по завершению курса.

Содержание программы структурировано на основе компетентностного подхода и соответствует современному уровню и тенденциям развития науки, целесообразно распределено по видам занятий и трудоемкости в часах.

В разделе «Условия реализации учебной дисциплины» перечислены требования к материально-техническому и информационному обеспечению дисциплины.

Раздел «Контроль и оценка результатов освоения учебной дисциплины» включает показатели результатов обучения, показатели и критерии их оценки, а также формы и методы контроля.

Данная рабочая программа учебной дисциплины ОПЦ.03 «Прикладные компьютерные программы в профессиональной деятельности» соответствует требованиям Федерального государственного образовательного стандарта среднего профессионального образования по специальности 08.02.14 Эксплуатация и обслуживание многоквартирного дома, и может использоваться для освоения ОПЦ.03 «Прикладные компьютерные программы в профессиональной деятельности» в реализации образовательного процесса при подготовке специалистов среднего звена по специальности 08.02.14 Эксплуатация и обслуживание многоквартирного дома в ГБОУ АО ВО АГАСУ колледж ЖКХ.

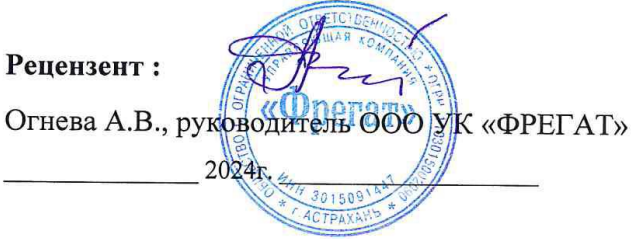

 $\mathcal{R}$ 

# **СОДЕРЖАНИЕ**

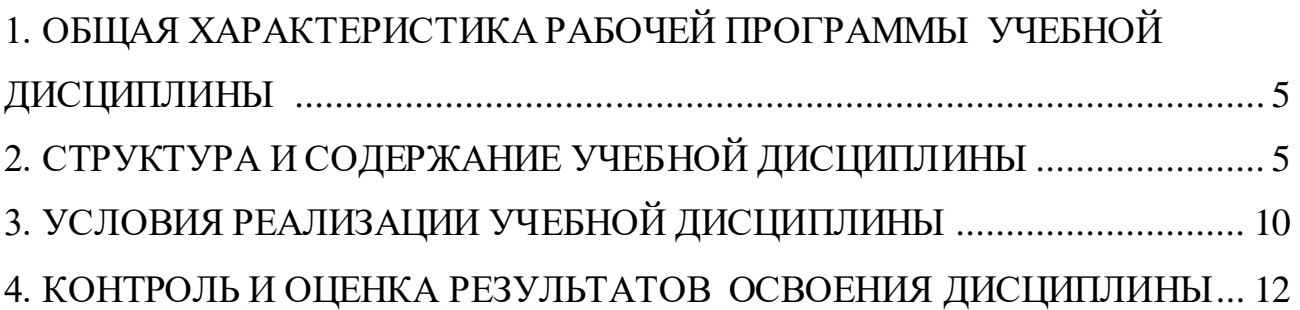

## <span id="page-4-0"></span>**1. ОБЩАЯ ХАРАКТЕРИСТИКАРАБОЧЕЙ ПРОГРАММЫ УЧЕБНОЙ ДИСЦИПЛИНЫ ОПЦ.02. ПРИКЛАДНЫЕ ПРОГРАММНЫЕ ПРОДУКТЫ В ПРОФЕССИОНАЛЬНОЙ ДЕЯТЕЛЬНОСТИ**

#### **1.1. Область применения рабочей программы**

Рабочая программа учебной дисциплины ОПЦ.03 «Прикладные программные продукты в профессиональной деятельности» является частью программы подготовки специалистов среднего звена (ППССЗ) в соответствии с ФГОС по специальностиСПО 08.02.14 «Эксплуатация и обслуживание многоквартирного дома» №1097 от 12.12.2022 г.

**1.2. Место учебной дисциплины в структуре основной профессиональной образовательной программы:** дисциплина входит в раздел «Профессиональная подготовка» общепрофессиональный цикл.

#### **1.3. Цель и планируемые результаты освоения дисциплины:**

Учебная дисциплина «Прикладные программные продукты в профессиональной деятельности» обеспечивает формирование общих компетенций по всем видам деятельности ФГОС по специальности 08.02.14 «Эксплуатация и обслуживание многоквартирного дома».

В рамках программы учебной дисциплины обучающимися осваиваются умения и знания:

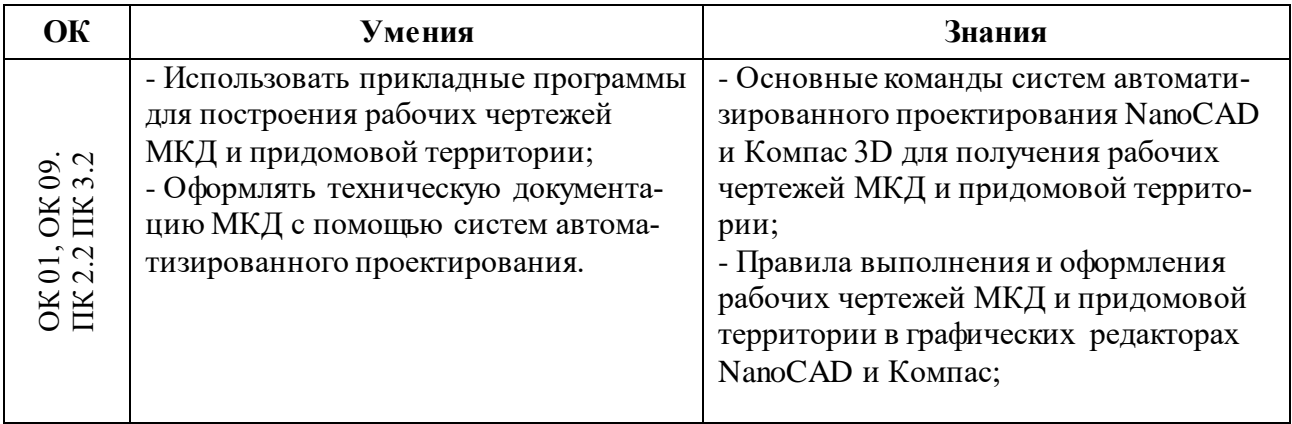

Содержание дисциплины ориентировано на подготовку студентов к освоению профессиональных модулей ППССЗ по специальности 08.02.14 «Эксплуатация и обслуживание многоквартирного дома» и сформированию общих компетенций.

<span id="page-4-1"></span>ОК 01. Выбирать способы решения задач профессиональной деятельности применительно к различным контекстам;

ОК 02. Использовать современные средства поиска, анализа и интерпретации информации и информационные технологии для выполнения задач профессиональной деятельности;

ОК 09. Пользоваться профессиональной документацией на государственном и иностранном языке

ПК. 2.2. Организовывать техническую эксплуатацию инженерных систем и конструктивных элементов зданий жилищно-коммунального хозяйства.

ПК. 3.2. Планировать, организовывать и обеспечивать контроль проведения работ по благоустройству прилегающих территорий многоквартирных домов.

### **2. СТРУКТУРА И СОДЕРЖАНИЕ УЧЕБНОЙ ДИСЦИПЛИНЫ 2.1. Объем учебной дисциплины и виды учебной работы**

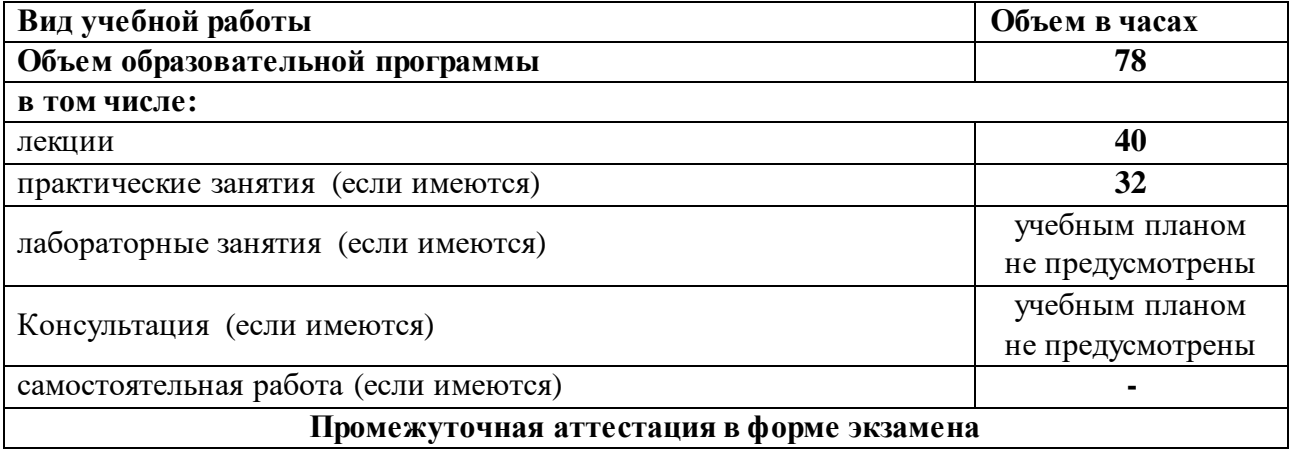

# **2.2. Тематический план и содержание учебной дисциплины**

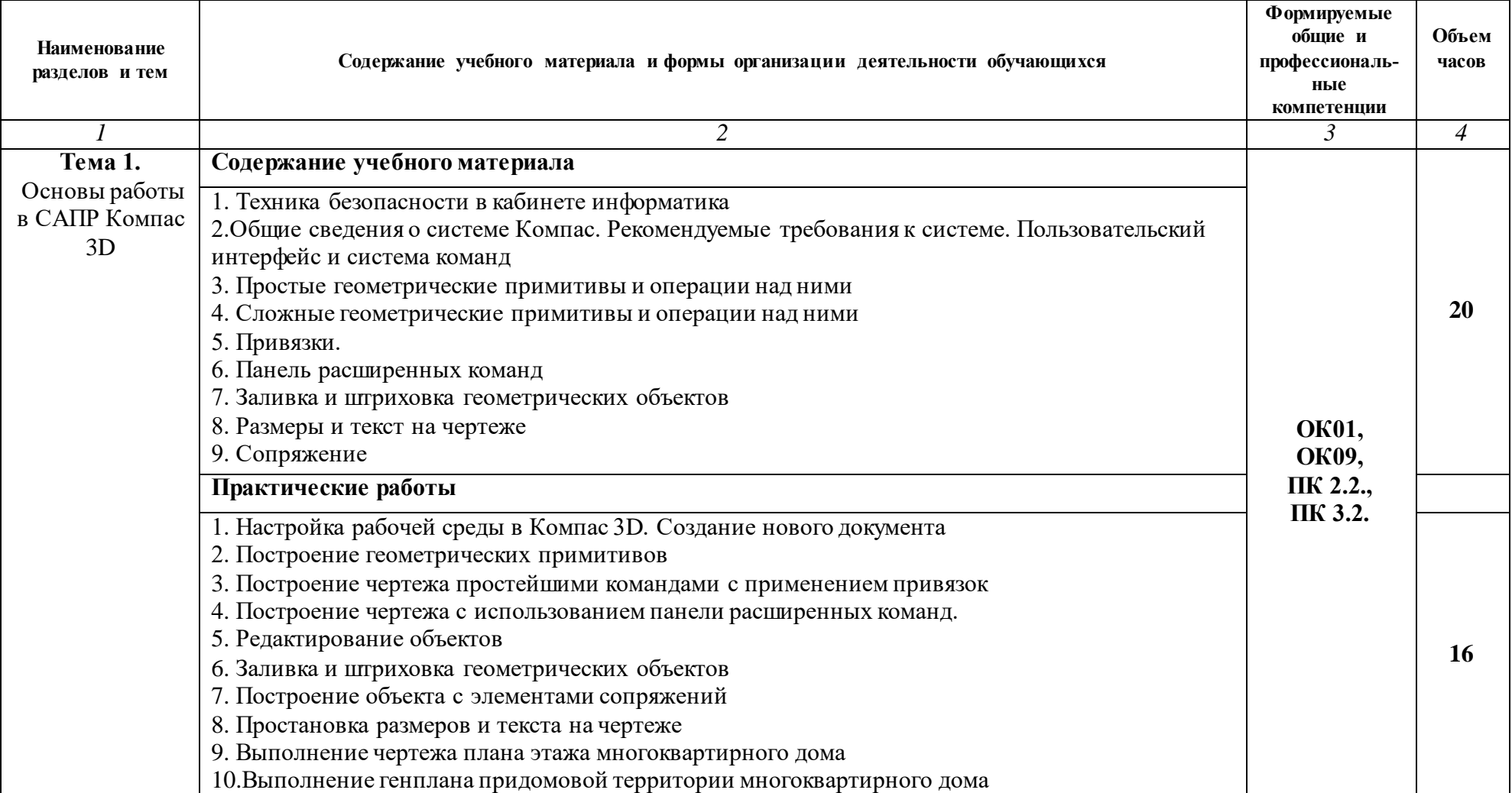

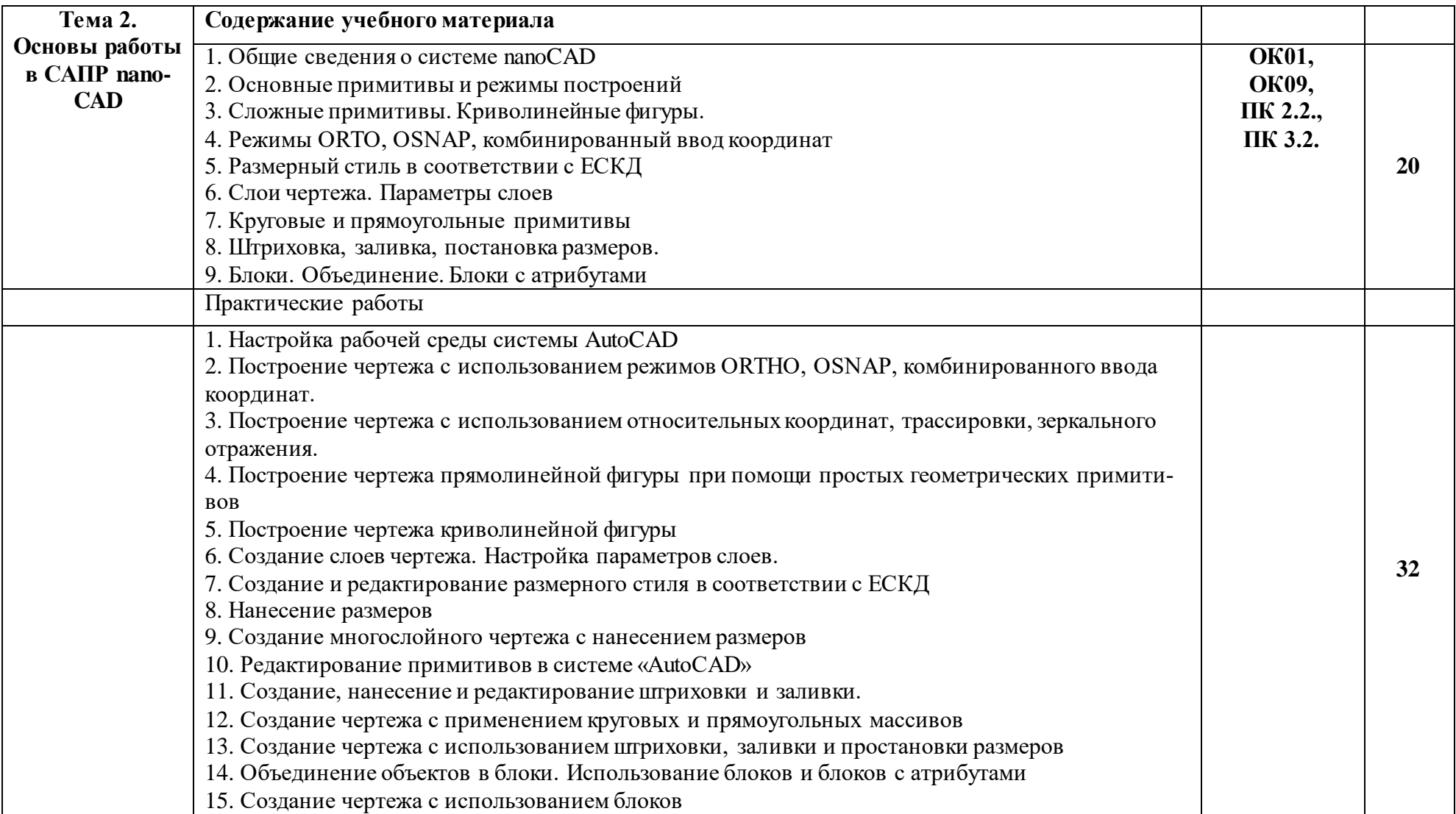

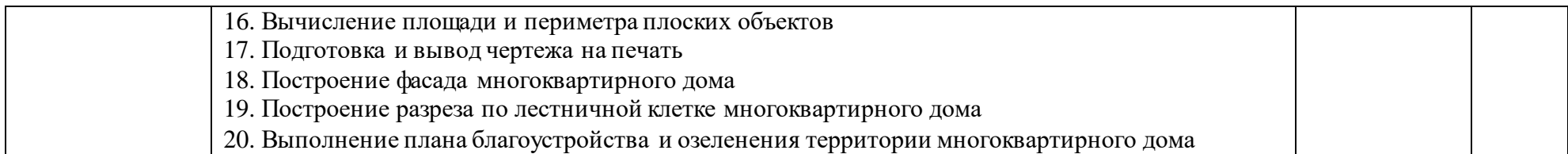

## <span id="page-9-0"></span>**3. УСЛОВИЯ РЕАЛИЗАЦИИ УЧЕБНОЙ ДИСЦИПЛИНЫ**

#### **3.1. Описание материально-технической базы, необходимой для осуществления образовательного процесса**

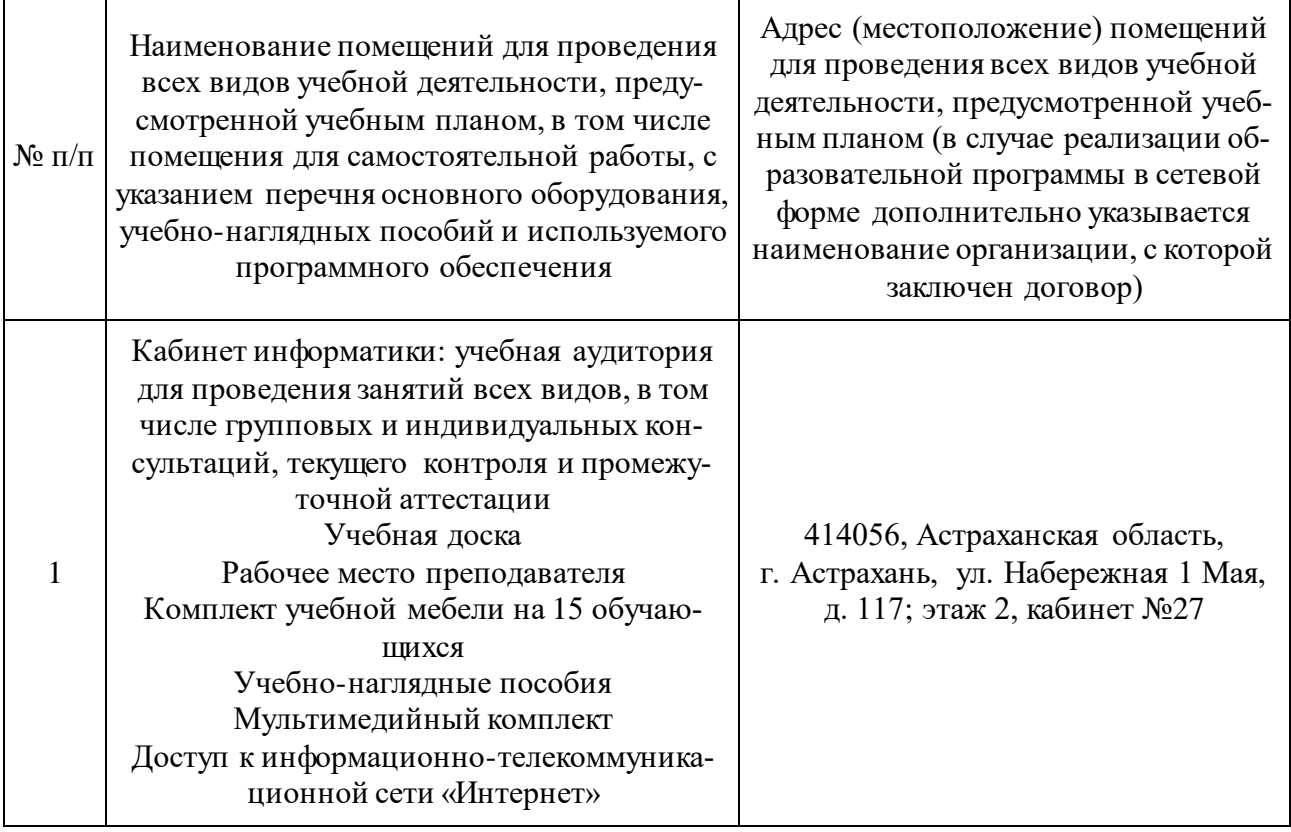

## **3.2. Рекомендуемая литература**

### **Для обучающихся**

а) основная учебная литература

1. Жарков, Н. В. AutoCAD 2020. Полное руководство / Н. В. Жарков, М. В. Финков. Санкт-Петербург: Наука и Техника, 2020. - 640 с.

2. Жарков, Н. В. Компас. Полное руководство. От новичка до профессионала: руководство / Н. В. Жарков, М. А. Минеев, М. В. Финков. - 2-е изд. - Санкт-Петербург: Наука и Техника, 2019. - 656 с.

3. Михеева Е.В. Информационные технологии в профессиональной деятельности: учебное пособие/ Е.В. Михеева, О.И. Титова. - М.: Издательский центр «Академия», 2021. 416 с.

4. Михеева Е.В. Практикум по информационным технологиям в профессиональной деятельности: учебное пособие/ Е.В. Михеева. О.И. Титова - Учеб. пособие - М.: Издательский центр «Академия», 2021. - 256 с.

б) дополнительная учебная литература

1. Исмаилова Н.П. Лабораторный практикум по дисциплине «Информатика и информационные технологии в профессиональной деятельности» [Электронный ресурс] : электронное учебное пособие / Н.П. Исмаилова. — Электрон. текстовые данные. — Махачкала: Северо-Кавказский институт (филиал) Всероссийского государственного университета юстиции (РПА Минюста России), 2017. — 139 c. — 978-5-89172-670-3. — Режим доступа: <http://www.iprbookshop.ru/49985.html>

2. Основы информационных технологий [Электронный ресурс] / С.В. Назаров [и др.]. — Электрон. текстовые данные. — М. : Интернет-Университет Информационных Технологий (ИНТУИТ), 2016. — 530 c. — 2227-8397. — Режим доступа:<http://www.iprbookshop.ru/52159.html>

3. Клочко И.А. Информационные технологии в профессиональной деятельности [Электронный ресурс] : учебное пособие / И.А. Клочко. —Электрон. текстовые данные. — Саратов: Вузовское образование, 2014. — 236 с. — 2227-8397. — Режим доступа: http://www.iprbookshop.ru/20424.html

#### **3.3. Особенности организации обучения по учебной дисциплине «Информационные технологии в профессиональной деятельности» для инвалидов и лиц с ограниченными возможностями здоровья**

Для обучающихся из числа инвалидов и лиц с ограниченными возможностями здоровья на основания письменного заявления учебная дисциплина «Информационные технологии в профессиональной деятельности» реализуется с учетом особенностей психофизического развития, индивидуальных возможностей и состояния здоровья (далее – индивидуальных особенностей)

# 4. КОНТРОЛЬ И ОЦЕНКА РЕЗУЛЬТАТОВ<br>ОСВОЕНИЯ ДИСЦИПЛИНЫ

<span id="page-11-0"></span>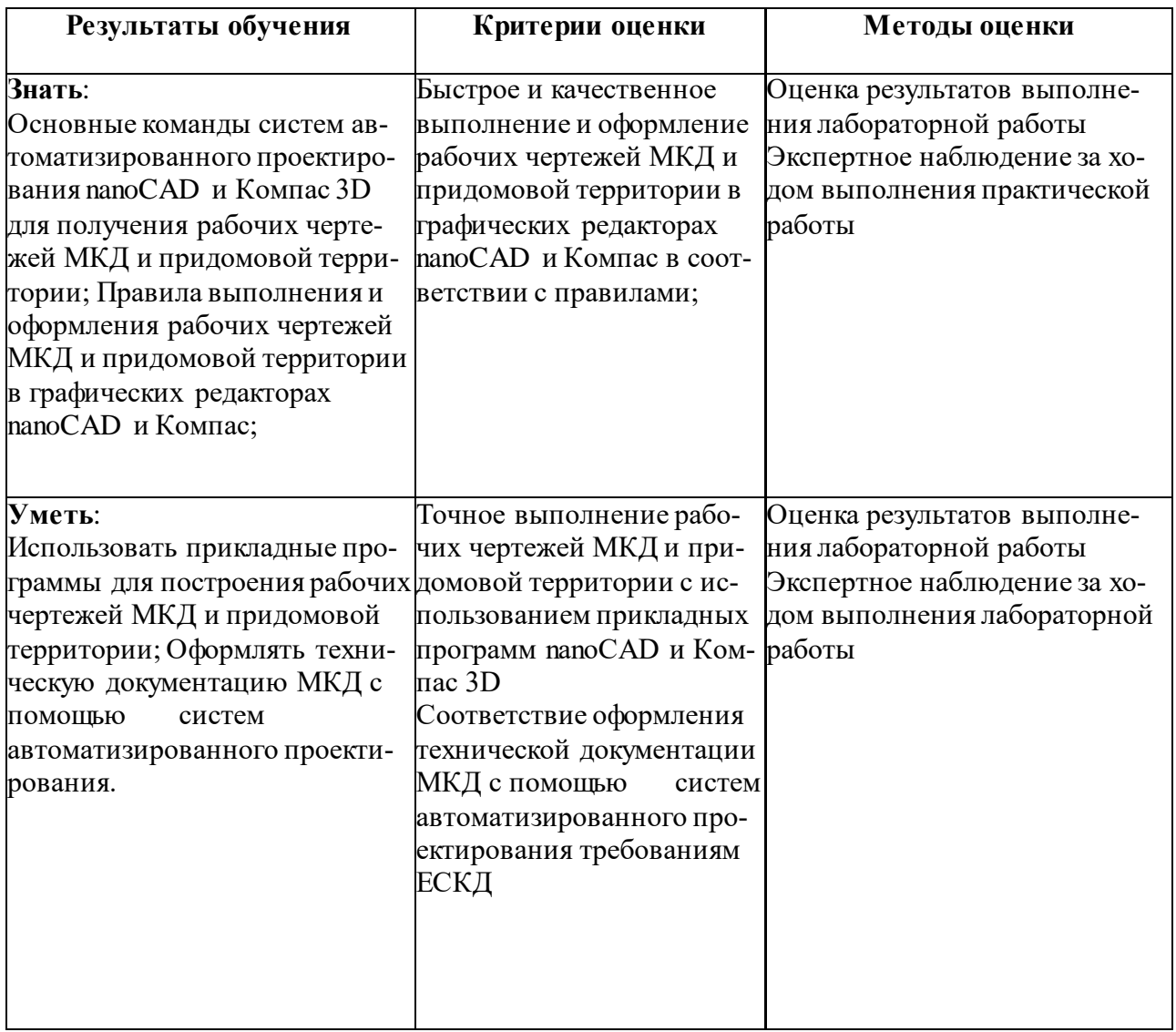